## **AutoCAD Crack Keygen Descargar For PC [2022-Ultimo]**

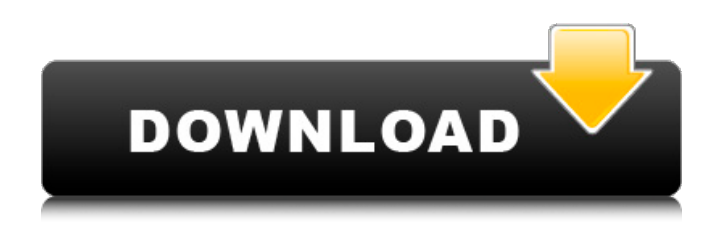

**AutoCAD Crack+ Version completa de Keygen Descargar For PC**

## ENTRE USUARIOS Se puede utilizar una red para compartir el trabajo entre varios usuarios. La intención es que el trabajo sea accesible para todos los miembros de la red, pero con las características de seguridad adecuadas. EN EL CAMPO El campo puede ser el de la arquitectura, la construcción o la ingeniería, por ejemplo. ADMINISTRADO El campo es administrado por un administrador de red, un administrador de TI o un administrador de CAD. PROYECTO El campo es parte de un proyecto específico que es planificado y

administrado por un gerente de proyecto. El proyecto principal administrado por el administrador del proyecto generalmente involucrará múltiples proyectos y puede tener múltiples partes, incluida una parte específica para un determinado proyecto. El proyecto tendrá varios trabajadores que contribuirán al trabajo en función del proyecto específico al que estén asignados. El proyecto también puede tener gerentes que administren a varios trabajadores y también puede tener informes internos con fines informativos. SOLICITUD ÚNICA El campo no está necesariamente relacionado con un proyecto específico. El campo podría ser responsable de un tipo particular de diseño, como el diseño de máquinas y sistemas. AUTOCAD TRADICIONAL AUTOCAD TRADICIONAL ha sido el programa CAD estándar de la industria durante décadas. Tradicionalmente, cada usuario en una estación de trabajo diferente ha hecho el dibujo y el diseño, y luego han

ido a una sala o mesa común para discutir el diseño. El diseño se actualiza según sea necesario hasta que se finaliza y luego se envía a impresión o al taller de fabricación para la fabricación. AutoCAD es un programa de software comercial desarrollado originalmente por Autodesk Inc. La última versión, AutoCAD 2018, se presentó en enero de 2018. Las principales diferencias entre AutoCAD y la versión anterior, AutoCAD LT, incluyen: INTERFAZ. Con la introducción de la nueva interfaz, Autodesk rediseñó la interfaz de usuario para usar paneles planos en lugar del panel superpuesto anterior para las ventanas de dibujo principales. ESCALADA.La interfaz también se amplió a una nueva representación de superficies de diseño basada en porcentajes. Además, un nuevo dispositivo de renderizado llamado Hidden Line Detail (HLD) ahora es una función en el motor de renderizado. Autodesk creó Hidden Line Detail

(HLD) para ayudar a los diseñadores a visualizar y comprender sus diseños de manera más efectiva. EDIFICIO DE ANTECEDENTES. La última versión de AutoCAD es también una reescritura completa del programa CAD. Utiliza la misma interfaz de programación de aplicaciones (API) utilizada en Autodesk Building Design

**AutoCAD Parche con clave de serie**

sistemas CAD AutoCAD y también AutoCAD LT se utilizan para el diseño arquitectónico. Forman parte de una familia de productos desarrollados por Autodesk que se utilizan ampliamente para el diseño arquitectónico. Hay muchos otros productos de Autodesk como AutoCAD Mechanical, AutoCAD Electrical y AutoCAD Civil 3D. En 2012, Autodesk lanzó un nuevo sistema CAD arquitectónico llamado Autocad Autosketch. Es un producto complementario de AutoCAD y

AutoCAD LT. Ver también CAD 2D CAD 3D Autodesk Fusion 360 autodesk maya autodesk revit Autocad clásico MEP de AutoCAD Inventor de Autodesk Autodesk Maya LT Autodesk Navisworks Lista de software CAD Lista de software de diseño asistido por computadora escaneo 3D Referencias Otras lecturas enlaces externos sitio web de autodesk Categoría:Software de 1990 Categoría:Software CAD para Windows Categoría:Software de diseño asistido por computadora para Linux Categoría:Software DICOM Categoría:Software DOS Categoría:Software libre programado en C++ Categoría:Software MacOS Categoría:Editores de gráficos rasterizados Categoría:Herramientas de comunicación técnica Categoría:Software que usa Qt Categoría:Software relacionado con gráficos de WindowsBeef With An Englishman… Justo cuando escribo esto, suena el timbre. Lo estoy esperando, lo

he estado esperando por un tiempo. La fase de "debo estar esperando que alguien diga 'bienvenido a mi casa' cuando en realidad no es así" ha pasado y estoy a punto de llegar a la fase de emoción cuando pienso, "¿de qué voy a hablar con el visitante?" ?" Verá, cuando las personas van de puerta en puerta, por lo general no traen queso con ellos, simplemente lo entregan y luego se sientan y disfrutan del recorrido. Están demasiado ocupados asimilando todos los detalles. Me temo que la gente que va de puerta en puerta no entiende el arte de la charla trivial. Dejame explicar. Llevo muchos años yendo de puerta en puerta. Hace algunos años comencé a ir los martes por la tarde, en lugar de los

viernes, solo para probar algo nuevo y darle un descanso a mi cuerpo envejecido. 112fdf883e

Viajes de un clérigo de armario católico Por Sally O'Reilly ¿Por qué de repente me encuentro en esta carrera de blogs de un día? Para el ojo inexperto, parece ser una carrera. Pero, en realidad, es más como el viaje de un albatros. Una vez que el pájaro está suelto y volando, no puede volver atrás. Y así es como parece ser en mi vida. He estado viajando hasta ahora. Puede que no llegue a la meta. Si es así, será una meta larga y solitaria. Pero, he comenzado el viaje. La diferencia es que yo sí tengo un destino en mente. Sé cómo quiero terminar el día, la semana o el año. Y ese destino es, ante todo, la Reina de Todos los Santos, María. Pero, si quiero llegar a ese destino, tengo que detenerme y examinar algunas opciones. Tengo que pensar dónde estoy y dónde quiero estar. Y para mí, eso significa que tengo que preguntarme varias cosas. ¿Cuál es la

verdadera causa de mi ansiedad? ¿Tengo miedo de lo que los demás piensen de mí? ¿Son esos temores quizás debido a mi naturaleza pecaminosa? Si quiero alcanzar el pináculo de la santidad, entonces necesito examinar cómo puedo llegar a estar "más cerca" de Dios. Una vez que hemos identificado la causa de nuestra ansiedad, debemos tratarla de una manera apropiada. Con la ayuda de Dios, podremos idear un plan. Ese plan puede ser la oración. Puede ser en ayunas. Puede ser alguna acción de nuestra parte, como visitar al Santísimo Sacramento o rezar el rosario. Sea lo que sea, será lo que Dios quiera para cada uno de nosotros. "…elegir la mejor parte no es para tímidos ni timoratos; es un desafío en el que cada uno de nosotros tiene un interés". Pero, si no tomo este desafío, nunca llegaré al final. Y eso es lo que tengo miedo. Que, en vez de andar por el camino que Dios me ha escogido,

¿Alguna vez has deseado poder enviar una imagen de un círculo o un cuadrado a tu amigo, y recibir a cambio un círculo o un cuadrado? Ahora usted puede. Con los objetos de digitalización 2D y 3D de AutoCAD, puede enviar su círculo o cuadrado directamente a su amiga, y ella podrá aceptar el círculo o cuadrado en su dibujo. Con el objeto Geometría digital, puede enviar un círculo o un cuadrado de su dibujo a su amigo, quien puede aceptarlo en su dibujo. Abra y edite archivos 3D y 2D: Use OneDrive para Mac para abrir y editar archivos almacenados en la nube o en la Web. (vídeo: 1:54 min.) Dibujar en 3D: Cree fácilmente superficies que se puedan ver desde múltiples ángulos o combine un dibujo 2D con un modelo 3D. (vídeo: 1:07 min.) Abra y edite dibujos en 2D: Cree y modifique dibujos rápidamente abriendo una imagen 2D y trabajando con ella en AutoCAD 2D. (vídeo: 1:06

min.) A medida que se agregan nuevas funciones al entorno de diseño 2D, verá mejoras que facilitan el trabajo con el contenido de sus dibujos. Por ejemplo, puede ver la apariencia "En el borde" de la pestaña Objetos cuando ve un archivo de dibujo. También puede hacer clic en el botón Vista previa de impresión en la barra de menú para mostrar un diseño de página completa de un dibujo que está abierto en la vista actual. Explora tus dibujos: Acceda rápidamente a sus mejores y más recientes dibujos usando el comando Modelado geométrico y el historial de dibujos. (vídeo: 1:20 min.) Buscar y abrir dibujos: Abra un dibujo con AutoCAD 2016 o una versión posterior de la aplicación cliente Autodesk Explorer. También puede buscar un archivo en Autodesk Labs para dibujos técnicos. (vídeo: 1:43 min.) Personaliza tu entorno de dibujo: Utilice el cuadro de diálogo Propiedades del dibujo para seleccionar opciones para modificar la apariencia de la ventana de

dibujo o el entorno de dibujo general. (vídeo: 1:15 min.) Dibujar tanto objetos tradicionales como a mano alzada: Cree objetos vectoriales y de mapa de bits para dibujos en 2D. (vídeo: 1:16 min.) Convertir curvas en splines: Use los objetos Spline para crear ambos

**Requisitos del sistema For AutoCAD:**

Requerimientos mínimos: Sistema operativo: Windows 10 (1803) o Windows 7 (SP1) CPU con Windows 10 (1803) o Windows 7 (SP1): Intel Core i3 2100 / AMD FX 6300 / Ryzen 3 1200 Intel Core i3 2100 / AMD FX 6300 / Ryzen 3 1200 RAM: 8 GB de RAM 8 GB de RAM GPU: NVIDIA GTX 960 / AMD HD 7850 / GTX 1050 Ti / GTX 1050 / HD 7870 NVIDIA GTX 960 / AMD HD 7850 / GTX 1050 Ti /

<https://destinyconnectfresh.org/autocad-crack-incluye-clave-de-producto/> <https://u-selfcare.com/autocad/> <https://www.scoutgambia.org/autocad-crack-clave-de-activacion-descargar/> <https://aulagarema.milaulas.com/blog/index.php?entryid=17023> <https://agroanuncios.pe/wp-content/uploads/2022/06/AutoCAD-38.pdf> <http://www.vinergie.net/wp-content/uploads/2022/06/hanaclem.pdf> <http://wp2-wimeta.de/autocad-con-keygen-completo-pcwindows/> [https://homehealthcarelist.com/wp](https://homehealthcarelist.com/wp-content/uploads/2022/06/AutoCAD__Crack_For_Windows_abril2022.pdf)[content/uploads/2022/06/AutoCAD\\_\\_Crack\\_For\\_Windows\\_abril2022.pdf](https://homehealthcarelist.com/wp-content/uploads/2022/06/AutoCAD__Crack_For_Windows_abril2022.pdf) <https://thenationalcolleges.org/autodesk-autocad-2020-23-1-crack-descarga-gratis/> [https://secureservercdn.net/198.71.233.106/h43.6e7.myftpupload.com/wp](https://secureservercdn.net/198.71.233.106/h43.6e7.myftpupload.com/wp-content/uploads/2022/06/AutoCAD__Actualizado2022.pdf?time=1655803371)[content/uploads/2022/06/AutoCAD\\_\\_Actualizado2022.pdf?time=1655803371](https://secureservercdn.net/198.71.233.106/h43.6e7.myftpupload.com/wp-content/uploads/2022/06/AutoCAD__Actualizado2022.pdf?time=1655803371) <https://shalamonduke.com/autodesk-autocad-2023-24-2-crack-descargar/> <http://uglybear90.com/wp-content/uploads/2022/06/garycele.pdf> <https://www.greatescapesdirect.com/2022/06/autocad-activacion-descargar-3264bit-2022/> <https://www.lr-fyzio.cz/wp-content/uploads/2022/06/AutoCAD-50.pdf> <http://kolatia.com/?p=4466> [https://longitude123.net/wp](https://longitude123.net/wp-content/uploads/2022/06/AutoCAD__Crack__Clave_de_licencia_gratuita.pdf)[content/uploads/2022/06/AutoCAD\\_\\_Crack\\_\\_Clave\\_de\\_licencia\\_gratuita.pdf](https://longitude123.net/wp-content/uploads/2022/06/AutoCAD__Crack__Clave_de_licencia_gratuita.pdf) <http://www.landtitle.info/wp-content/uploads/2022/06/AutoCAD-18.pdf> <https://richard-wagner-werkstatt.com/2022/06/21/autocad-24-2-descarga-gratis-ultimo-2022/> <https://www.rosatugores.com/wp-content/uploads/brimar.pdf> <http://www.ndvadvisers.com/autodesk-autocad-20-0-clave-de-producto-2022/>